# **Performance settings**

JWT is a **powerful tool** that can handle a lot of your Jira data! However, on large instances, JWT can have an impact on the overall **performance**, especially when performing complex or unoptimized calculations.

To stay on top of Jira's performance, you can **easily restrict JWT's CPU and memory usage**! **SINCE 3.1.4**

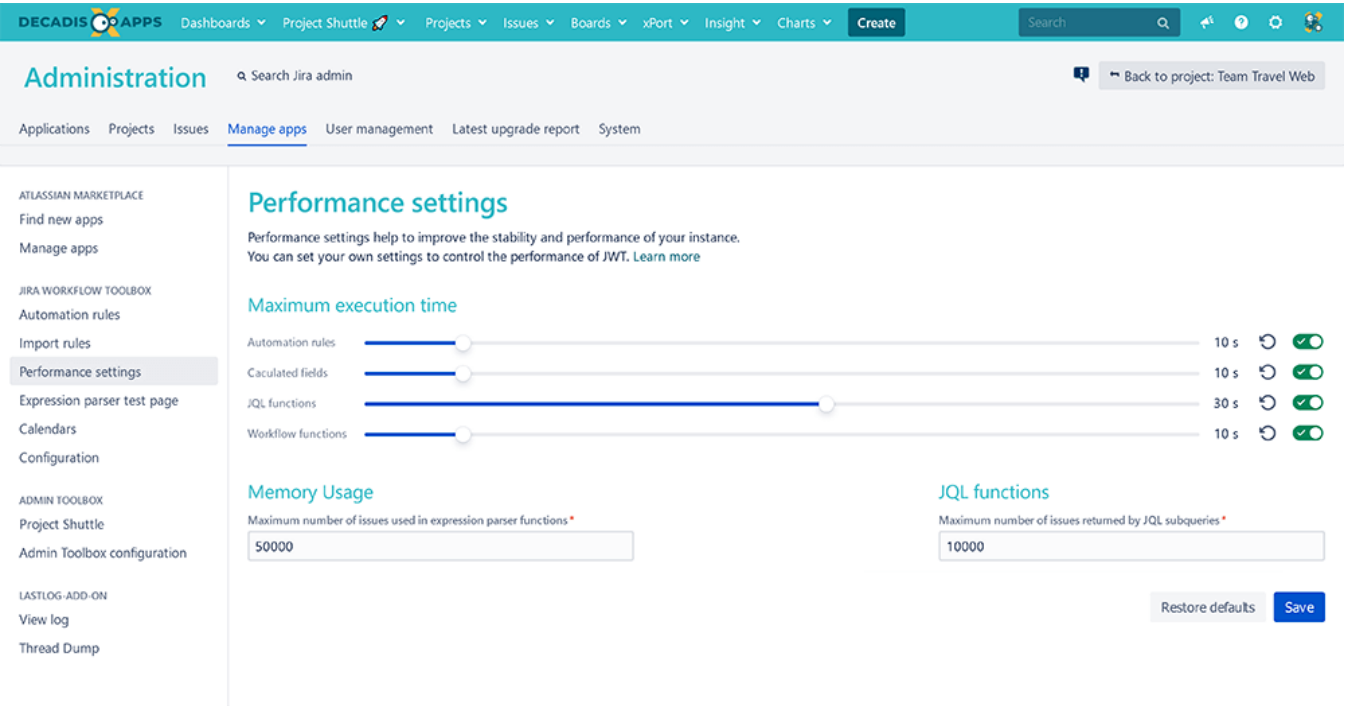

### Maximum execution time

You can define the maximum execution time of each JWT area **individually**.

All values are in **seconds**. If a calculation takes longer as the specified value, the below written rules will apply.

You can also **disable** the execution limit for each part. If you do so, you might experience **performanc e issues**! **It is therefore not recommended to turn off the execution limits!**

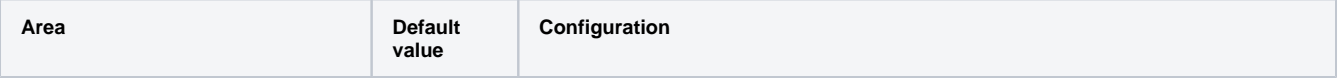

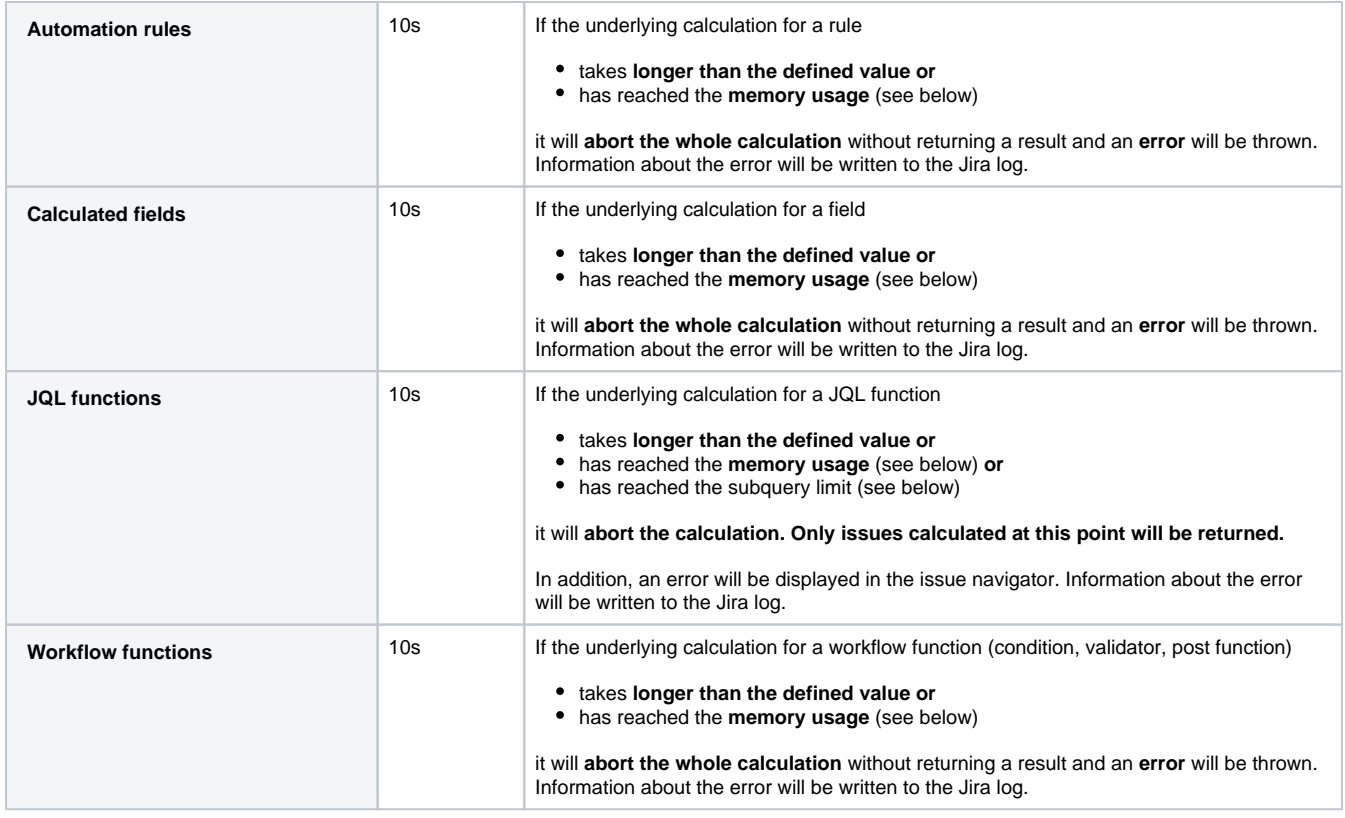

## Memory usage

In addition to time limits, you can define the **number of issues** that should be processed in a single calculation.

### **Memory usage**

In order to save resources, you can set a limit for **issues to be processed in a single parser function**.

The default value is **50.000**.

## **JQL functions**

Used for [JWT JQL functions](https://apps.decadis.net/display/JWTSDC/JWT+JQL+functions) where you can define a JQL subquery, such as:

- [linkedTo\(\)](https://apps.decadis.net/pages/viewpage.action?pageId=48531630)
- [issueSelection\(\)](https://apps.decadis.net/pages/viewpage.action?pageId=51019903)

Setting a limit will **only limit the number of issues returned by the subquery**, not by entire JQL function itself.

The default value is **1.000**.

If you still have questions, feel free to refer to our [support](https://apps.decadis.net/display/DECADIS/Support) team.